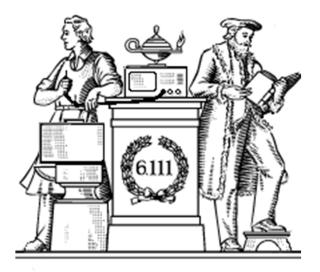

# Logic Synthesis

- Primitive logic gates, universal gates
- Truth tables and sum-of-products
- Logic simplification, Karnaugh Maps
- General implementation techniques: muxes and look-up tables (LUTs)
- Nexy4
- Verilog basics

#### Reminder: Lab #1 due this Thu/Fri

Handouts

- lecture slides,
- LPset #2

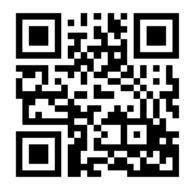

## Lab Hours

Lab hours: eds.mit.edu/labs Sun 1-11:45p, M-R 9-11:45p, F 9-5p

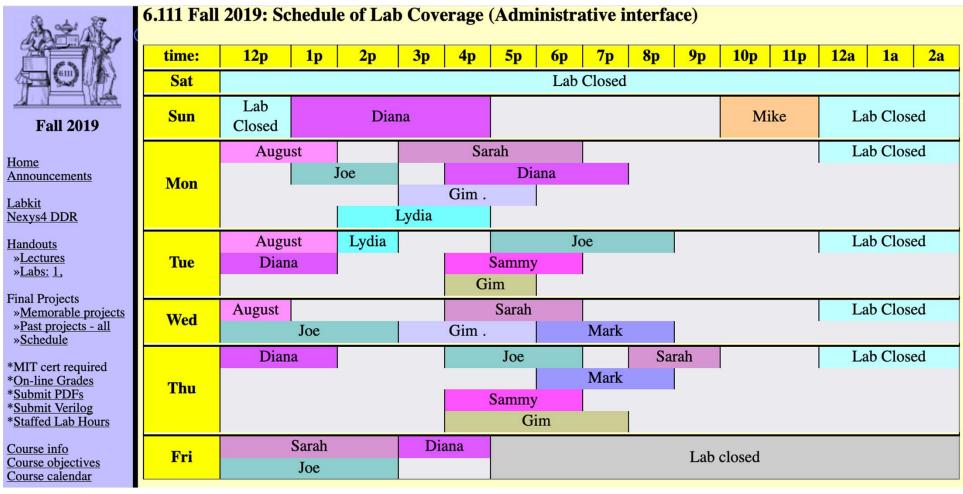

#### Late Policies

- Lab 1 check-offs (early) sign-up on checkoff queue in lab FIFO during staffed lab hours. Note bench number...
- Please don't assume that you can wait until the last minute!
- No check-offs Saturday
- Checkoff: Lab 1: Thu 5p, Fri 1pm.
- Lab grade = Checkoff + Verilog grade (when needed)
- Late labs:
  - 1 point/day late penalty (no penalty for Saturday)
  - Late completed labs will receive 1 point.
  - 5 slack days available. This covers illness, interviews, overload, etc.
- A missing lab will result in a failing grade. We've learned that if you're struggling with the labs, the final project won't go very well.
- Lpset no late submissions. Solutions at times presented in lecture.

#### **Checkoff Process**

- May checkoff at any time prior to checkoff date.
- On checkoff date, checkoff will staff's be main priority
- Two checkoff dates: last name A-M (Thu), N-Z (Fri)
- Thu checkoff starts at 5pm, Fri 1pm
- Schedule time on google doc

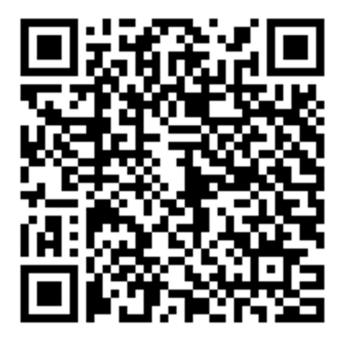

#### Check for conflicting dates

#### https://unical.csail.mit.edu/fa19

| week |                                               |     | general events           | 6.111                   | Σ      | 6.036      |    | 5.003     | 6.UAT       | 6.0    | 34     | 6.002       | 6.004       | 7.012       | 8.05        | 18 |
|------|-----------------------------------------------|-----|--------------------------|-------------------------|--------|------------|----|-----------|-------------|--------|--------|-------------|-------------|-------------|-------------|----|
|      |                                               |     | # 6.111 students who     | are also in the other s | ubject | . 9        |    | 8         | 7           | 6      | 5      | 5           | 5           | 5           | 5           | 1  |
|      | % of 6.111 who are also in the other subject: |     | 13%                      |                         | 12%    | 10%        | 99 | 9%        | 7%          | 7%     | 7%     | 7%          |             |             |             |    |
|      |                                               |     |                          | calendar last mo        | dified | 7 days ago | ar | month ago | a month ago | a mont | th ago | a month ago | 15 days ago | 19 days ago | 15 days ago | 1  |
| 2    | Sep 09                                        | Mon |                          |                         |        |            |    |           |             |        |        |             |             |             |             | Τ  |
|      | Sep 10                                        | Tue |                          |                         |        |            |    |           |             |        |        |             |             |             |             | Τ  |
|      | Sep 11                                        | Wed |                          |                         |        | hw01 due   |    |           |             |        |        | ex01 due    |             |             |             |    |
|      | Sep 12                                        | Thu |                          | Lab 1                   |        |            |    |           |             |        |        |             |             |             |             |    |
|      | Sep 13                                        | Fri |                          |                         |        |            |    |           |             |        |        | lab2        |             |             | ps1         | P: |
|      | Sep 14                                        | Sat |                          |                         |        |            |    |           |             |        |        |             |             |             |             |    |
|      | Sep 15                                        | Sun |                          |                         |        |            |    |           |             |        |        |             |             |             |             |    |
| 3    | Sep 16                                        | Mon |                          |                         |        |            |    |           |             |        |        |             |             |             |             |    |
|      | Sep 17                                        | Tue |                          |                         |        |            |    |           |             |        |        |             |             |             |             |    |
|      | Sep 18                                        | Wed |                          |                         |        | hw02 due   |    |           |             |        |        | ex02 due    |             | PS1 due     |             | P: |
|      | Sep 19                                        | Thu |                          | Lab 2                   |        |            |    |           |             |        |        |             |             |             |             |    |
|      | Sep 20                                        | Fri | No classes (Career Fair) |                         |        |            |    |           |             |        |        |             |             |             | ps2         |    |
|      | Sep 21                                        | Sat |                          |                         |        |            |    |           |             |        |        |             |             |             |             |    |
|      | Sep 22                                        | Sun |                          |                         |        |            |    |           |             |        |        |             |             |             |             |    |
| 4    | Sep 23                                        | Mon |                          |                         |        |            |    |           |             |        |        |             |             | quiz 10am   |             |    |
|      | Sep 24                                        | Tue |                          |                         |        |            |    |           |             |        |        |             |             |             |             |    |

#### Schematics & Wiring

- IC power supply connections generally not drawn. All integrated circuits need power!
- Use standard color coded wires to avoid confusion.
  - red: positive
  - -black: ground or common reference point
  - Other colors: signals
- Circuit flow, signal flow left to right
- Higher voltage on top, ground negative voltage on bottom
- Neat wiring helps in debugging!

## Wire Gauge

- Wire gauge: diameter is inversely proportional to the wire gauge number. Diameter increases as the wire gauge decreases. 2, 1, 0, 00, 000(3/0) up to 7/0.
- Resistance
  - -22 gauge .0254 in 16 ohm/1000 feet
  - 12 gauge .08 in 1.5 ohm/1000 feet
  - High voltage AC used to reduce loss
- 1 cm cube of copper has a resistance of 1.68 micro ohm (resistance of copper wire scales linearly : length/area)

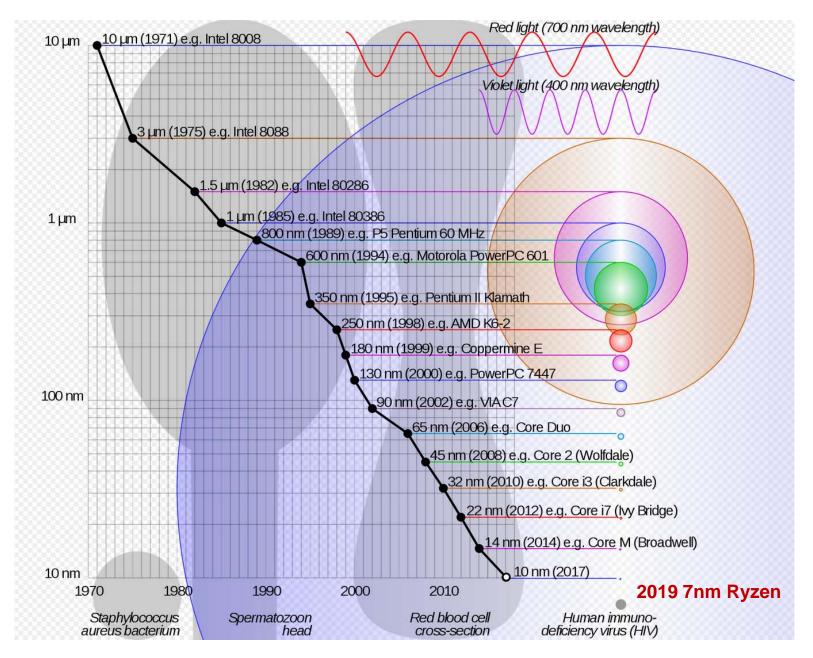

By Cmglee CC BY-SA 3.0, https://commons.wikimedia.org/w/index.php?curid=16991155

## **Timing Specifications**

Propagation delay (t<sub>PD</sub>): An <u>upper bound</u> on the delay from valid inputs to valid outputs (aka "t<sub>PD.MAX</sub>")

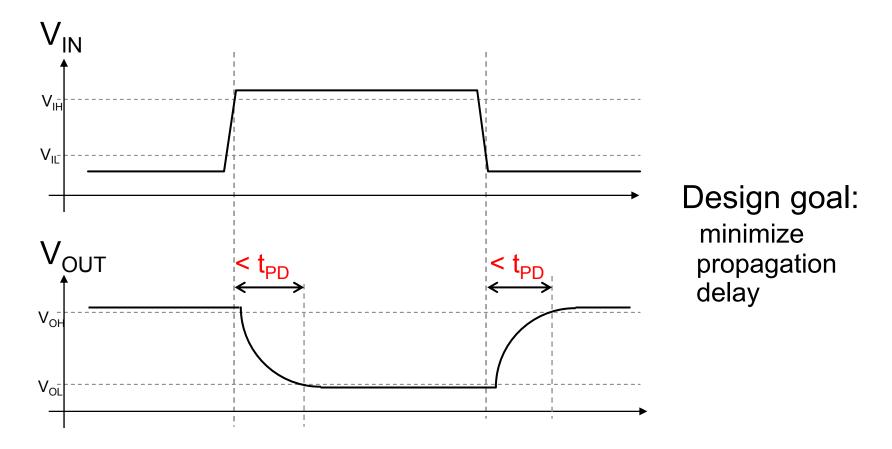

## Contamination Delay

an optional, additional timing spec

Contamination delay( $t_{CD}$ ): A lower bound on the delay from invalid inputs to invalid outputs (aka "t<sub>PD.MIN</sub>")

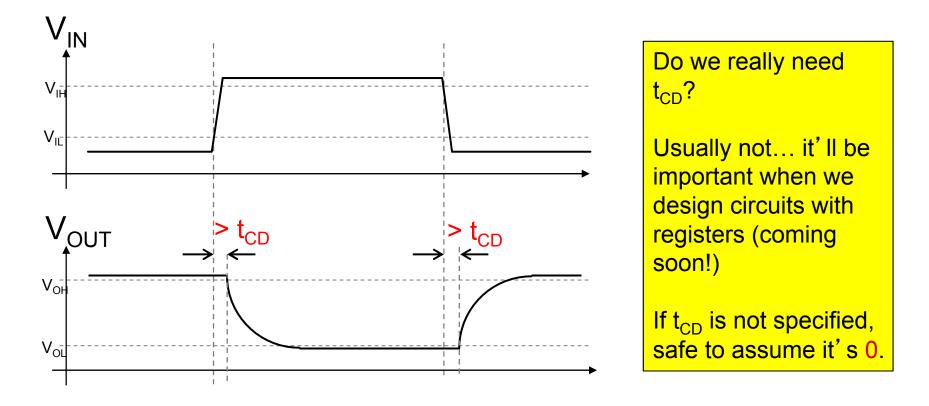

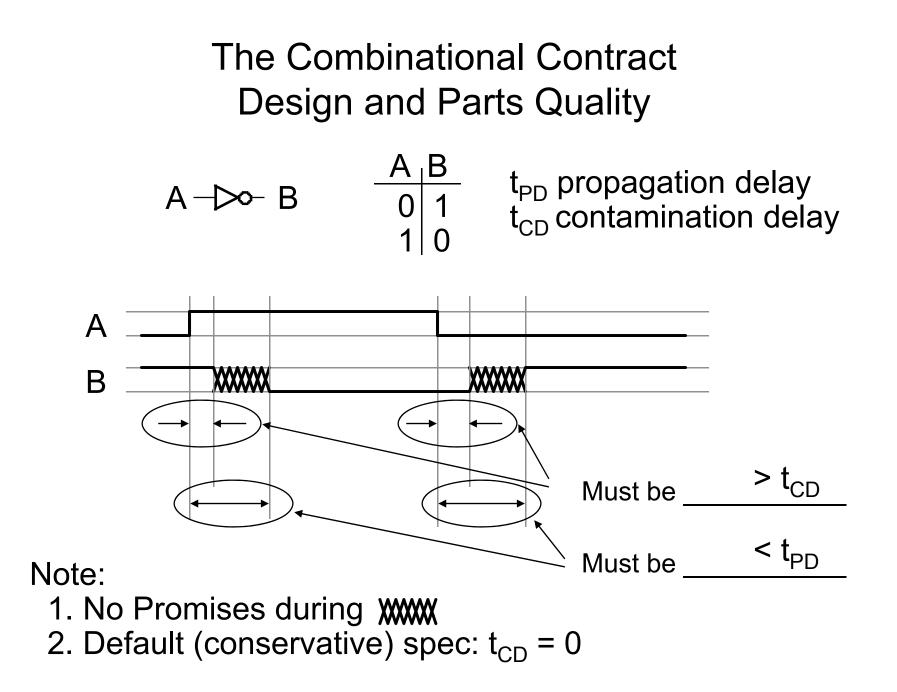

## **Functional Specifications**

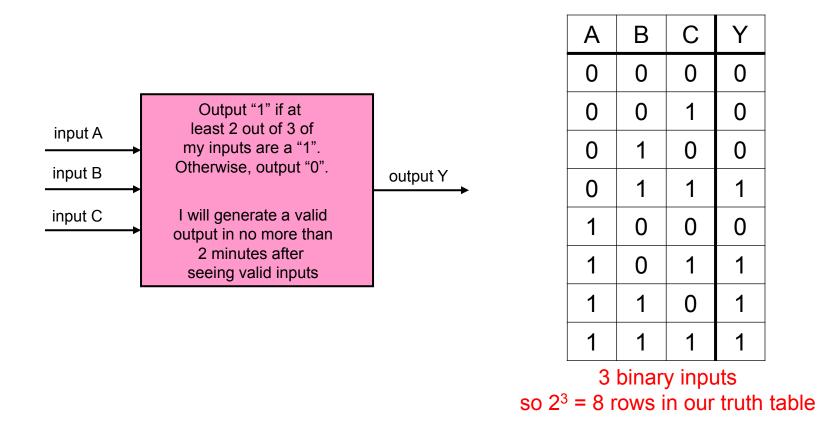

An concise, unambiguous technique for giving the functional specification of a combinational device is to use a truth table to specify the output value for each possible combination of input values (N binary inputs ->  $2^{N}$ possible combinations of input values).

## Here's a Design Approach

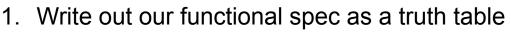

2. Write down a Boolean expression with terms covering each '1' in the output:

$$Y = \overline{A} \cdot B \cdot C + A \cdot \overline{B} \cdot C + A \cdot B \cdot \overline{C} + A \cdot B \cdot C$$

This approach creates equations of a particular form called

#### SUM-OF-PRODUCTS

-it's systematic! -it works! -it's easy! -are we done yet???

В

Α

С

Y

Sum (+): ORsVerilog: ||Products (•): ANDsVerilog: &&

#### S-O-P Building Blocks

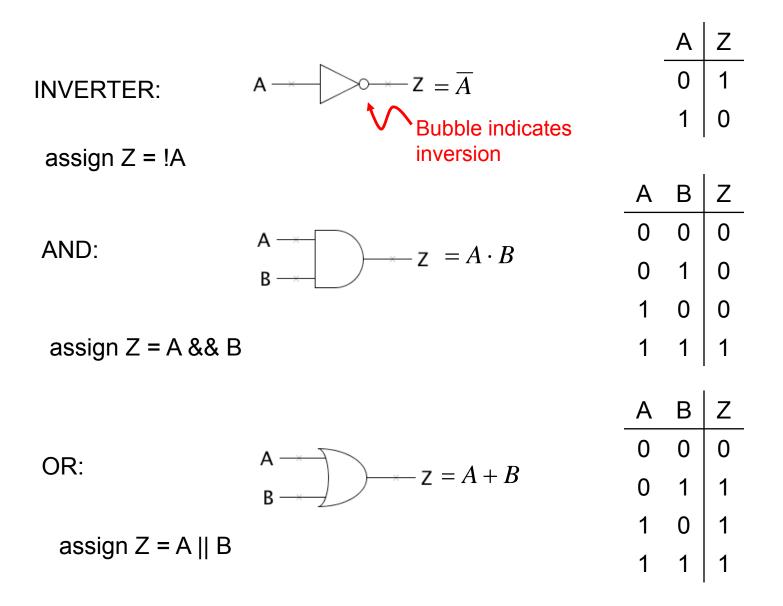

#### **Basic Boolean operators**

- Bitwise operators perform bit-oriented operations on vectors
  - ~(4'b0101) = {~0,~1,~0,~1} = 4'b1010
  - 4'b0101 & 4'b0011 = {0&0, 1&0, 0&1, 1&1} = 4'b0001
- Logical operators return one-bit (true/false) results
  - !(4'b0101) = 1'b0

| ~a               | NOT  |  |  |  |  |  |
|------------------|------|--|--|--|--|--|
| a&b              | AND  |  |  |  |  |  |
| a b              | OR   |  |  |  |  |  |
| a^b              | XOR  |  |  |  |  |  |
| a ~^ b<br>a ^~ b | XNOR |  |  |  |  |  |

**Bitwise** 

Note distinction between ~a and !a when operating on multi-bit values

Logical

| Logical            |                                                                             |  |  |  |  |  |
|--------------------|-----------------------------------------------------------------------------|--|--|--|--|--|
| !a                 | NOT                                                                         |  |  |  |  |  |
| a && b             | AND                                                                         |  |  |  |  |  |
| a    b             | OR                                                                          |  |  |  |  |  |
| a == b<br>a != b   | [in]equality<br>returns x when x<br>or z in bits. Else<br>returns 0 or 1    |  |  |  |  |  |
| a === b<br>a !== b | case<br>[in]equality<br>returns 0 or 1<br>based on bit by bit<br>comparison |  |  |  |  |  |

# Straightforward Synthesis

 $Y = \overline{A} \cdot B \cdot C + A \cdot \overline{B} \cdot C + A \cdot B \cdot \overline{C} + A \cdot B \cdot C$ 

We can use

SUM-OF-PRODUCTS to implement any logic function.

Only need 3 gate types: INVERTER, AND, OR

Propagation delay:

• 3 levels of logic

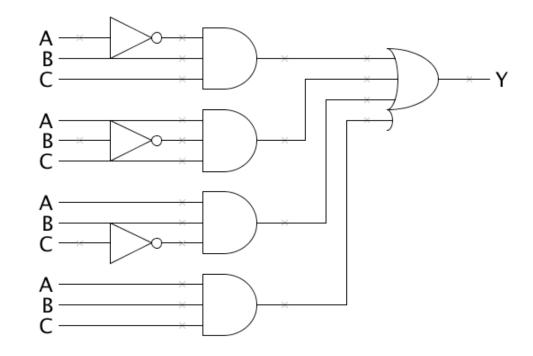

 No more than <u>3 gate delays</u> assuming gates with an arbitrary number of inputs. But, in general, we'll only be able to use gates with a bounded number of inputs (bound is ~4 for most logic families).

#### ANDs and ORs with > 2 inputs

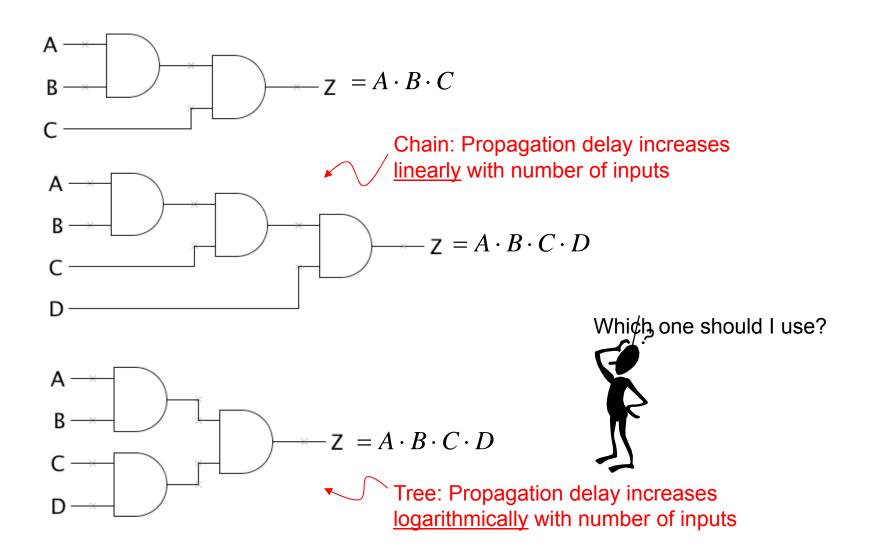

#### SOP w/ 2-input gates

Previous example restricted to 2-input gates:

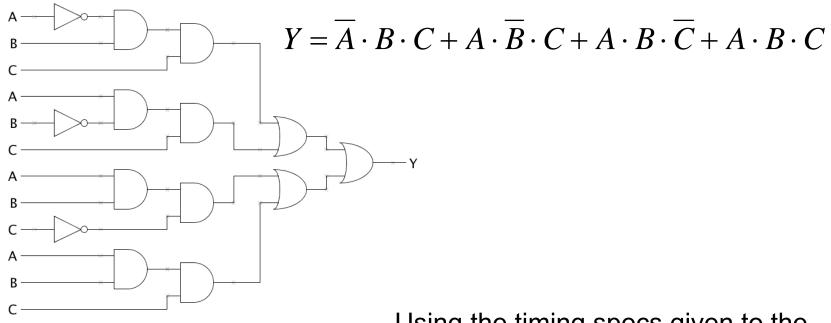

|                 | INV | AND2 | OR2  |
|-----------------|-----|------|------|
| t <sub>PD</sub> | 8ps | 15ps | 18ps |
| $t_{CD}$        | 1ps | 3ps  | 3ps  |

Using the timing specs given to the left, what are  $t_{PD}$  and  $t_{CD}$  for this combinational circuit?

Hint: to find overall  $t_{PD}$  we need to find max  $t_{PD}$  considering all paths from inputs to outputs.

## More Building Blocks

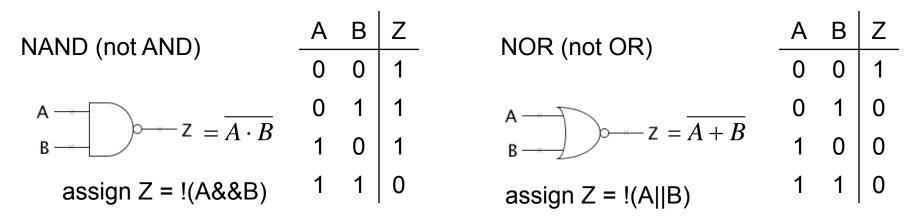

CMOS gates are naturally inverting so we want to use NANDs and NORs in CMOS designs...

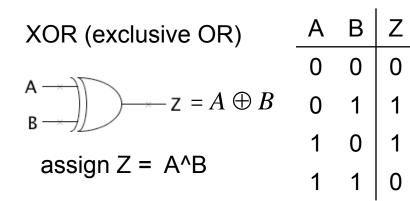

XOR is very useful when implementing parity and arithmetic logic. Also used as a "programmable inverter": if A=0, Z=B; if A=1, Z=~B

Wide fan-in XORs can be created with chains or trees of 2-input XORs.

#### NAND – NOR Internals

Dual-In-Line Package

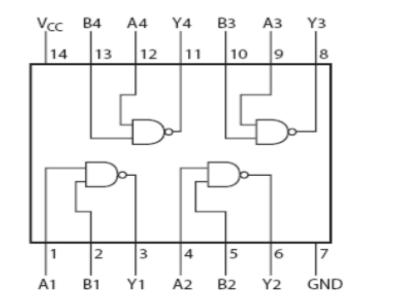

This device contains four independent gates each of which performs the logic NAND function.

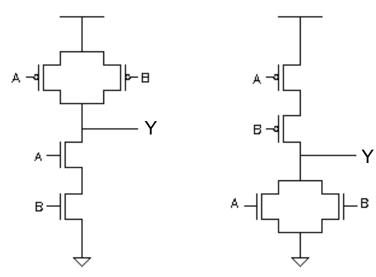

NAND

NOR

#### **Universal Building Blocks**

NANDs and NORs are universal:

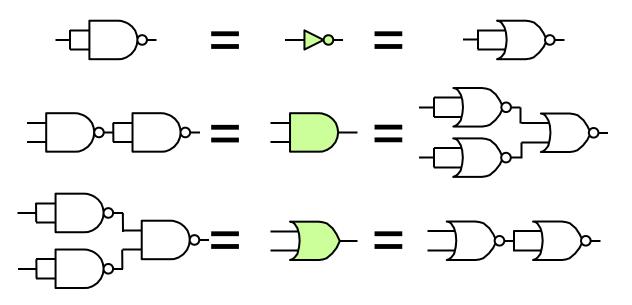

Any logic function can be implemented using only NANDs (or, equivalently, NORs). Note that chaining/treeing technique doesn't work directly for creating wide fan-in NAND or NOR gates. But wide fan-in gates can be created with trees involving both NANDs, NORs and inverters.

#### SOP with NAND/NOR

When designing with NANDs and NORs one often makes use of De Morgan's laws:

NAND form: 
$$\overline{A \cdot B} = \overline{A} + \overline{B}$$
  
NOR form:  $\overline{A + B} = \overline{A} \cdot \overline{B}$   
 $A \to B = \overline{A} \cdot \overline{B}$   
 $A \to B = \overline{A} \cdot \overline{B}$   
 $A \to B = \overline{A} \cdot \overline{B}$   
 $A \to B = \overline{A} \cdot \overline{B}$   
 $A \to B = \overline{A} \cdot \overline{B}$   
 $A \to B = \overline{A} \cdot \overline{B}$   
 $A \to B = \overline{A} \cdot \overline{B}$   
 $A \to B = \overline{A} \cdot \overline{B}$   
 $A \to B = \overline{A} \cdot \overline{B}$   
 $A \to B = \overline{A} \cdot \overline{B}$   
 $A \to B = \overline{A} \cdot \overline{B}$   
 $A \to B = \overline{A} \cdot \overline{B}$   
 $A \to B = \overline{A} \cdot \overline{B}$   
 $A \to B = \overline{A} \cdot \overline{B}$   
 $A \to B = \overline{A} \cdot \overline{B}$   
 $A \to B = \overline{A} \cdot \overline{B}$   
 $A \to B = \overline{A} \cdot \overline{B}$   
 $A \to B = \overline{A} \cdot \overline{B}$   
 $A \to B = \overline{A} \cdot \overline{B}$   
 $A \to B = \overline{A} \cdot \overline{B}$   
 $A \to B = \overline{A} \cdot \overline{B}$   
 $A \to B = \overline{A} \cdot \overline{B}$   
 $A \to B = \overline{A} \cdot \overline{B}$   
 $A \to B = \overline{A} \cdot \overline{B}$   
 $A \to B = \overline{A} \cdot \overline{B}$   
 $A \to B = \overline{A} \cdot \overline{B}$   
 $A \to B = \overline{A} \cdot \overline{B}$   
 $A \to B = \overline{A} \cdot \overline{B}$   
 $A \to B = \overline{A} \cdot \overline{B}$   
 $A \to B = \overline{A} \cdot \overline{B}$   
 $A \to B = \overline{A} \cdot \overline{B}$   
 $A \to B = \overline{A} \cdot \overline{B}$   
 $A \to B = \overline{A} \cdot \overline{B}$   
 $A \to B = \overline{A} \cdot \overline{B}$   
 $A \to B = \overline{A} \cdot \overline{B}$   
 $A \to B = \overline{A} \cdot \overline{B}$   
 $A \to B = \overline{A} \cdot \overline{B}$   
 $A \to B = \overline{A} \cdot \overline{B}$   
 $A \to B = \overline{A} \cdot \overline{B}$   
 $A \to B = \overline{A} \cdot \overline{B}$   
 $A \to B = \overline{A} \cdot \overline{B}$   
 $A \to B = \overline{A} \cdot \overline{B}$   
 $A \to B = \overline{A} \cdot \overline{B}$   
 $A \to B = \overline{A} \cdot \overline{B}$   
 $A \to B = \overline{A} \cdot \overline{B}$   
 $A \to B = \overline{A} \cdot \overline{B}$   
 $A \to B = \overline{A} \cdot \overline{B}$   
 $A \to B = \overline{A} \cdot \overline{B}$   
 $A \to B = \overline{A} \cdot \overline{B}$   
 $A \to B = \overline{A} \cdot \overline{B}$   
 $A \to B = \overline{A} \cdot \overline{B}$   
 $A \to B = \overline{A} \cdot \overline{B}$   
 $A \to B = \overline{A} \cdot \overline{B}$   
 $A \to B = \overline{A} \cdot \overline{B}$   
 $A \to B = \overline{A} \cdot \overline{B}$   
 $A \to B = \overline{A} \cdot \overline{B}$   
 $A \to B = \overline{A} \cdot \overline{B}$   
 $A \to B = \overline{A} \cdot \overline{B}$   
 $A \to B = \overline{A} \cdot \overline{B}$   
 $A \to B = \overline{A} \cdot \overline{B}$   
 $A \to B = \overline{A} \cdot \overline{B}$   
 $A \to B = \overline{A} \cdot \overline{B}$   
 $A \to B = \overline{A} \cdot \overline{B}$   
 $A \to B = \overline{A} \cdot \overline{B}$   
 $A \to B = \overline{A} \cdot \overline{B}$   
 $A \to B = \overline{A} \cdot \overline{B}$   
 $A \to B = \overline{A} \cdot \overline{B}$   
 $A \to B = \overline{A} \cdot \overline{B}$   
 $A \to B = \overline{A} \cdot \overline{B}$   
 $A \to B = \overline{A} \cdot \overline{B}$   
 $A \to B = \overline{A} \cdot \overline{B}$   
 $A \to B = \overline{A} \cdot \overline{B}$   
 $A \to B = \overline{A} \cdot \overline{B}$   
 $A \to B = \overline{A} \cdot \overline{B}$   
 $A \to B = \overline{A} \cdot \overline{B}$   
 $A \to B = \overline{A} \cdot \overline{B}$   
 $A \to B = \overline{A} \cdot \overline{B}$   
 $A \to B = \overline{A} \cdot \overline{B}$   
 $A \to B = \overline{A} \cdot \overline{B}$   
 $A \to B = \overline{A} \cdot \overline{B}$   
 $A \to B = \overline{A} \cdot \overline{B}$   
 $A \to B = \overline{A} \cdot \overline{B}$   
 $A \to B = \overline{A} \cdot \overline{B}$   
 $A \to B = \overline{A} \cdot \overline{B}$   
 $A \to B = \overline{A} \cdot \overline{B}$   
 $A \to B = \overline{A} \cdot \overline$ 

١.

So the following "SOP" circuits are all equivalent (note the use of De Morgan-ized symbols to make the inversions less confusing):

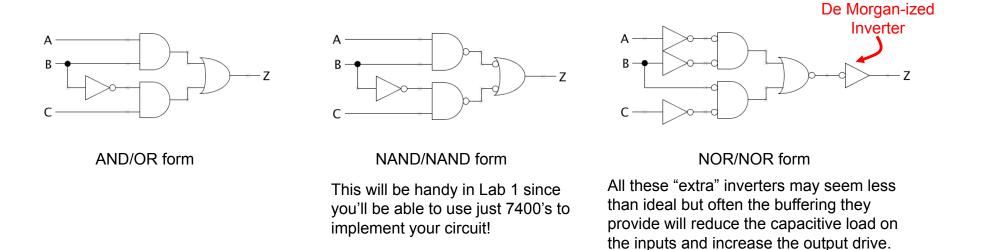

## Logic Simplification

- Can we implement the same function with fewer gates? Before trying we'll add a few more tricks in our bag.
- BOOLEAN ALGEBRA:

OR rules:a+1=1a+0=aa+a=aAND rules: $a \cdot 1=a$  $a \cdot 0=0$  $a \cdot a=a$ Commutative:a+b=b+a $a \cdot b=b \cdot a$ Associative:(a+b)+c=a+(b+c) $(a \cdot b) \cdot c=a \cdot (b \cdot c)$ Distributive: $a \cdot (b+c)=a \cdot b+a \cdot c$  $a+b \cdot c=(a+b) \cdot (a+c)$ Complements:a+a=1 $a \cdot \overline{a}=0$ Absorption:a+a=1 $a \cdot \overline{a}=0$ De Morgan's Law: $\overline{a+b}=\overline{a}+\overline{b}$  $\overline{a+b}=\overline{a} \cdot \overline{b}$ Reduction: $a \cdot b+\overline{a} \cdot b=b$  $(a+b) \cdot (\overline{a}+b)=b$ 

Key to simplification: equations that match the pattern of the LHS (where "b" might be any expression) tell us that when "b" is true, the value of "a" doesn't matter. So "a" can be eliminated from the equation, getting rid of two 2-input ANDs and one 2-input OR.

#### **Boolean Minimization:**

An Algebraic Approach

Lets simplify the equation from slide #3:

$$Y = \overline{A} \cdot B \cdot C + A \cdot \overline{B} \cdot C + A \cdot B \cdot \overline{C} + A \cdot B \cdot C$$

Using the identity

$$\alpha A + \alpha \overline{A} = \alpha$$

For any expression  $\alpha$  and variable A:

$$Y = \overline{A} \cdot B \cdot C + A \cdot \overline{B} \cdot C + A \cdot B \cdot \overline{C} + A \cdot B \cdot C$$
$$Y = B \cdot C + A \cdot C + A \cdot B$$

The tricky part: some terms participate in more than one reduction so can't do the algebraic steps one at a time!

#### Karnaugh Maps: A Geometric Approach

K-Map: a truth table arranged so that terms which differ by exactly one variable are adjacent to one another so we can see potential reductions easily.

| Α | В | С | Y |
|---|---|---|---|
| 0 | 0 | 0 | 0 |
| 0 | 0 | 1 | 0 |
| 0 | 1 | 0 | 0 |
| 0 | 1 | 1 | 1 |
| 1 | 0 | 0 | 0 |
| 1 | 0 | 1 | 1 |
| 1 | 1 | 0 | 1 |
| 1 | 1 | 1 | 1 |

Here's the layout of a 3-variable K-map filled in with the values from our truth table:

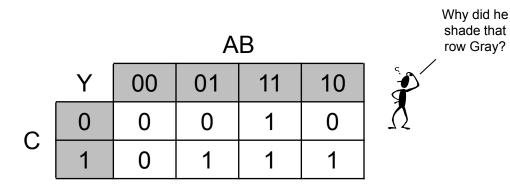

It's cyclic. The left edge is adjacent to the right edge. It's really just a flattened out cube.

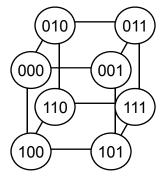

### On to Hyperspace

Here's a 4-variable K-map:

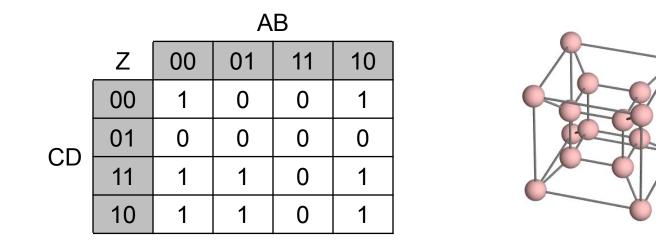

Again it's cyclic. The left edge is adjacent to the right edge, and the top is adjacent to the bottom.

We run out of steam at 4 variables – K-maps are hard to draw and use in three dimensions (5 or 6 variables) and we're not equipped to use higher dimensions (> 6 variables)!

## Finding Subcubes

We can identify clusters of "irrelevent" variables by circling adjacent subcubes of 1s. A subcube is just a lower dimensional cube.

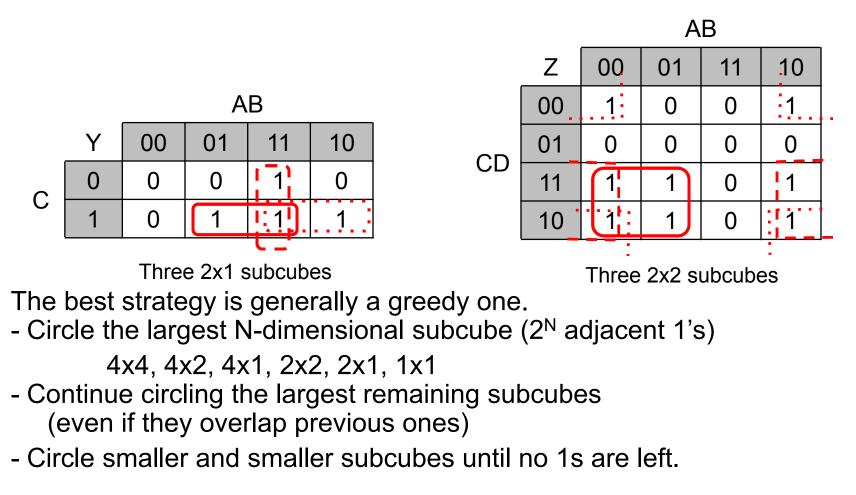

#### Write Down Equations

Write down a product term for the portion of each cluster/subcube that is invariant. You only need to include enough terms so that all the 1's are covered. Result: a minimal sum of products expression for the truth table.

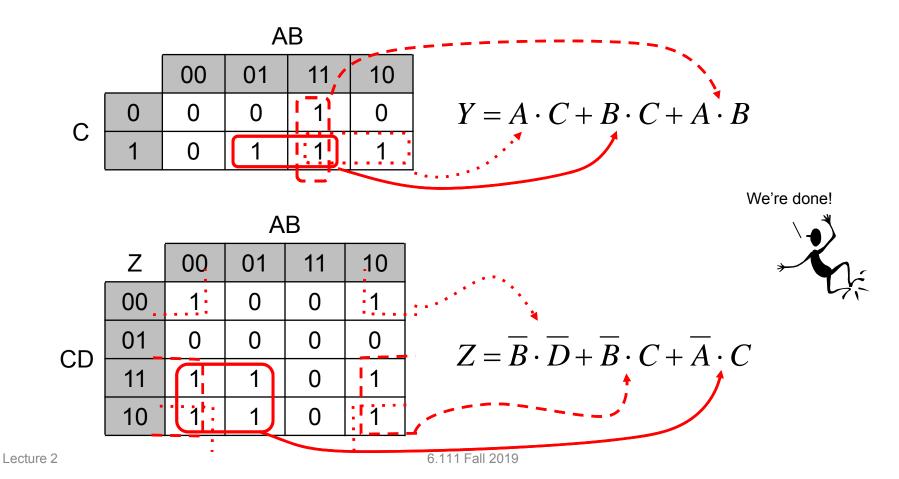

## **Two-Level Boolean Minimization**

Two-level Boolean minimization is used to find a sum-of-products representation for a multiple-output Boolean function that is optimum according to a given cost function. The typical cost functions used are the number of product terms in a two-level realization, the number of literals, or a combination of both. The two steps in two-level Boolean minimization are:

•Generation of the set of prime product-terms for a given function.

•<u>Selection</u> of a minimum set of prime terms to implement the function.

We will briefly describe the Quine-McCluskey method which was the first algorithmic method proposed for two-level minimization and which follows the two steps outlined above. State-of-the-art logic minimization algorithms are all based on the Quine-McCluskey method and also follow the two steps above.

## **Prime Term Generation**

Start by expressing your Boolean function using 0-terms (product terms with no don't care care entries). For compactness the table for example 4-input, 1-output function F(w,x,y,z) shown to the right includes only entries where the output of the function is 1 and we've labeled each entry with it's decimal equivalent.

Look for pairs of 0-terms that differ in only one bit position and merge them in a 1-term (i.e., a term that has exactly one '-' entry). Next 1-terms are examined in pairs to see if the can be merged into 2-terms, etc. Mark k-terms that get merged into (k+1) terms so we can discard them later.

| 1-terms:                        | 5,7                    | -000 [A]<br>01-1 [B]<br>-111 [C] | <b>2-terms:</b> 8 | , 9,10,11<br>,11,14,15    |  |
|---------------------------------|------------------------|----------------------------------|-------------------|---------------------------|--|
|                                 | •                      | 100-<br>10-0                     | 3-terms: no       | one!                      |  |
| Example due to<br>Srini Devadas | 9,11<br>10,11<br>10,14 | 101-                             |                   | nerged ter<br>ms are prir |  |
| 0                               | 11,15<br>14,15         |                                  |                   |                           |  |

#### Prime Term Table

An "X" in the prime term table in row R and column K signifies that the 0-term corresponding to row R is contained by the prime corresponding to column K.

Goal: select the minimum set of primes (columns) such that there is at least one "X" in every row. This is the classical minimum covering problem.

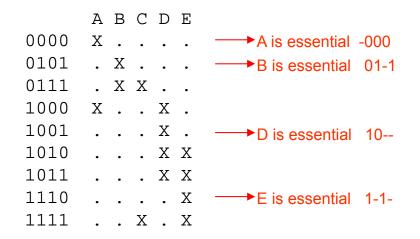

Each row with a single X signifies an essential prime term since any prime implementation will have to include that prime term because the corresponding 0-term is not contained in any other prime.

In this example the essential primes "cover" all the 0-terms.

$$F = f(W, X, Y, Z) = \overline{XYZ} + \overline{WXZ} + W\overline{X} + WY$$

#### Logic that defies SOP simplification

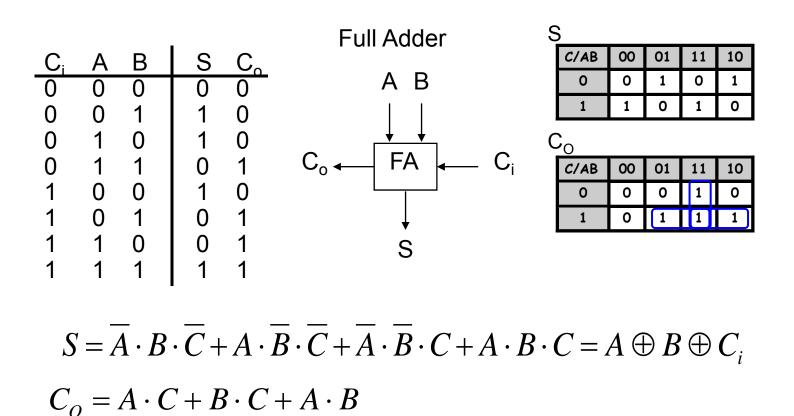

The sum S doesn't have a simple sum-of-products implementation even though it can be implemented using only two 2-input XOR gates.

#### Logic Synthesis Using MUXes

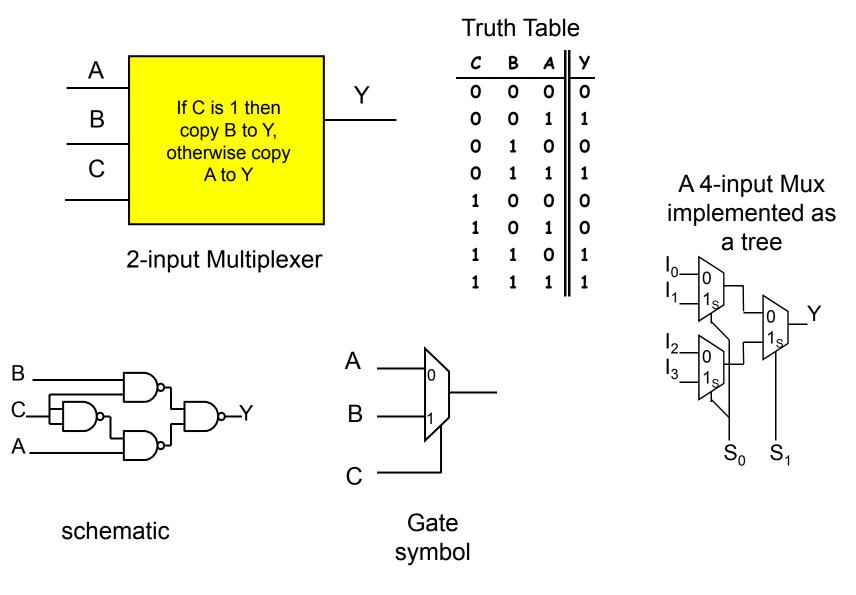

#### Systematic Implementation of Combinational Logic

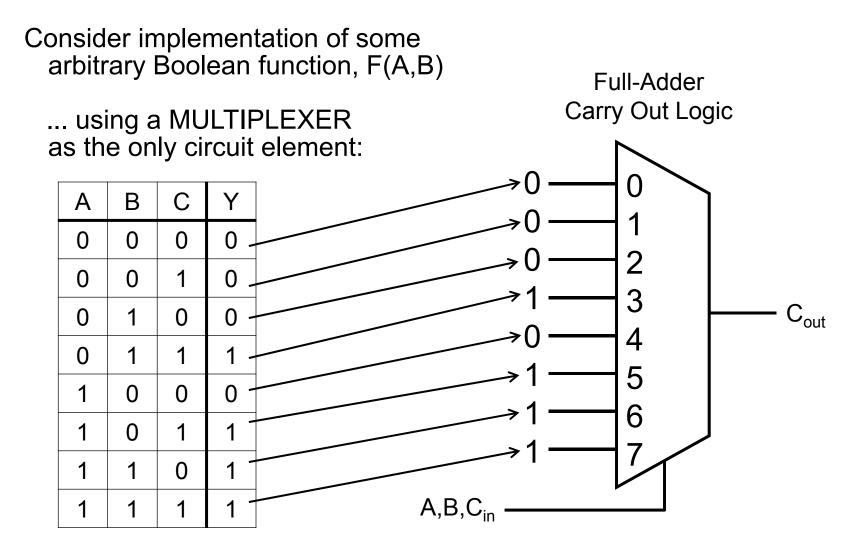

#### Systematic Implementation of Combinational Logic

Same function as on previous slide, but this time let's use a 4-input mux

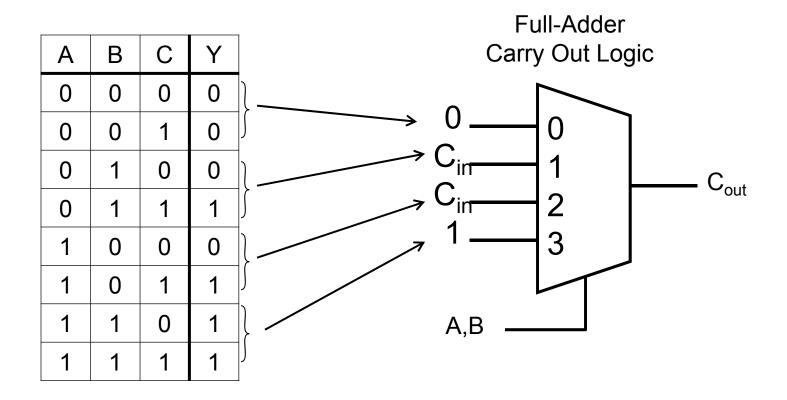

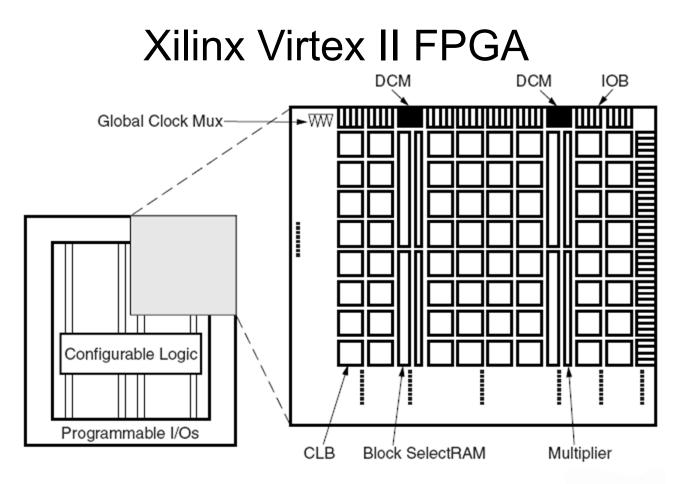

Virtex-II Architecture Overview

XC2V6000:

- 957 pins, 684 IOBs
- CLB array: 88 cols x 96/col = 8448 CLBs
- 18Kbit BRAMs = 6 cols x 24/col = 144 BRAMs = 2.5Mbits
- 18x18 multipliers = 6 cols x 24/col = 144 multipliers

### Virtex II CLB

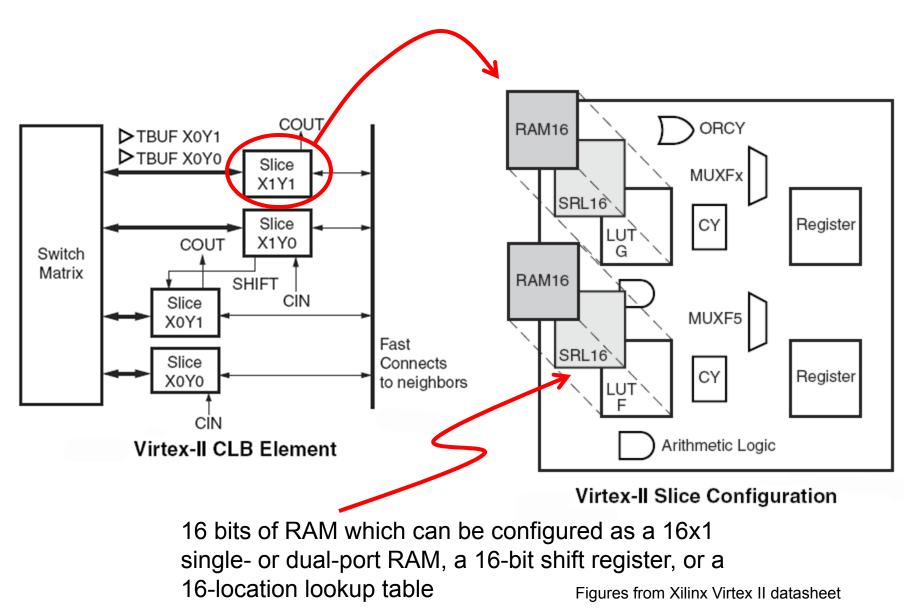

### Virtex II Slice Schematic

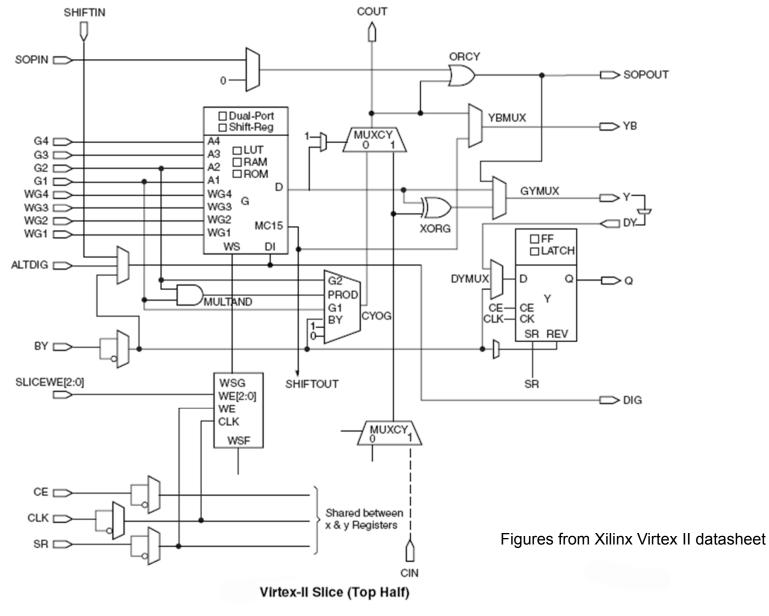

### Virtex II Sum-of-products

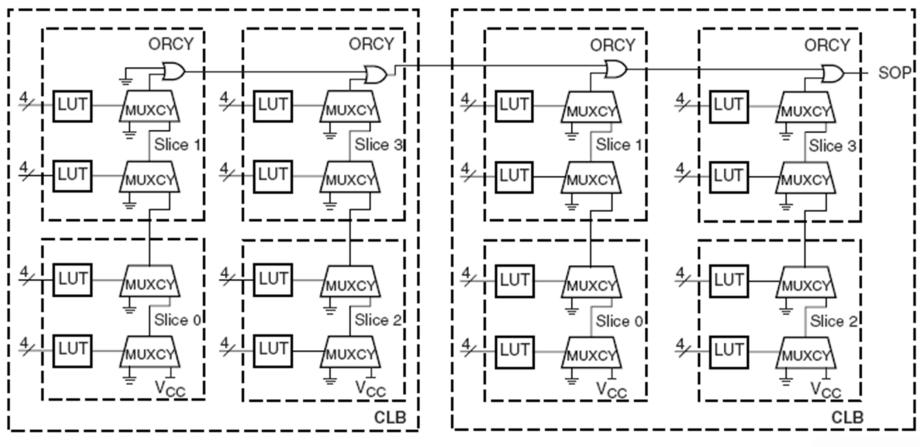

Horizontal Cascade Chain

Figures from Xilinx Virtex II datasheet

### The Need for HDLs

A specification is an engineering contract that lists all the goals for a project:

• goals include area, power, throughput, latency, functionality, test coverage, costs (NREs and piece costs), ... Helps you figure out when you're done and how to make engineering tradeoffs. Later on, goals help remind everyone (especially management) what was agreed to at the outset!

• top-down design: partition the project into modules with well-defined interfaces so that each module can be worked on by a separate team. Gives the SW types a head start too! (Hardware/software codesign is currently all the rage...)

 Example – a well defined Instruction Set Architecture (ISA) can last for generations …

## The Need for HDLs (cont'd.)

A <u>behavioral model</u> serves as an executable functional specification that documents the exact behavior of all the individual modules and their interfaces. Since one can run tests, this model can be refined and finally verified through simulation.

We need a way to talk about what hardware should do without actually designing the hardware itself, i.e., we need to separate behavior from implementation. We need a

<u>Hardware</u> <u>Description</u> <u>Language</u>

If we were then able to <u>synthesize</u> an implementation directly from the behavioral model, we'd be in good shape!

## Using an HDL description

So, we have an executable functional specification that

- documents exact behavior of all the modules and their interfaces
- can be tested & refined until it does what we want

An HDL description is the first step in a mostly automated process to build an implementation directly from the behavioral model

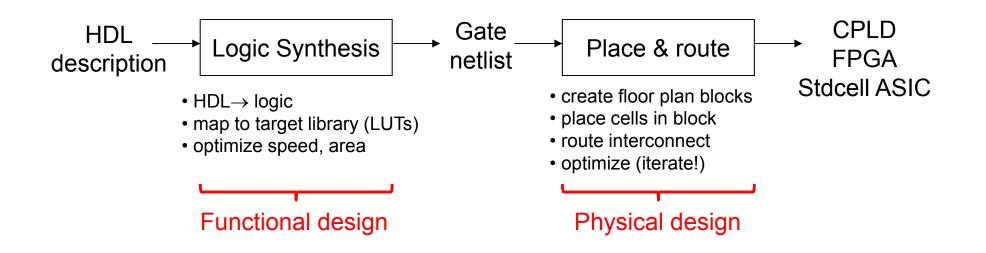

### A Tale of Two HDLs

#### <u>VHDL</u>

ADA-like verbose syntax, lots of redundancy (which can be good!)

Extensible types and simulation engine. Logic representations are not built in and have evolved with time (IEEE-1164).

Design is composed of <u>entities</u> each of which can have multiple <u>architectures</u>. A <u>configuration</u> chooses what architecture is used for a given instance of an entity.

Behavioral, dataflow and structural modeling. Synthesizable subset...

Harder to learn and use, not technology-specific, DoD mandate

#### **Verilog**

C-like concise syntax

Built-in types and logic representations. Oddly, this led to slightly incompatible simulators from different vendors.

Design is composed of modules.

Behavioral, dataflow and structural modeling. Synthesizable subset...

Easy to learn and use, fast simulation, good for hardware design

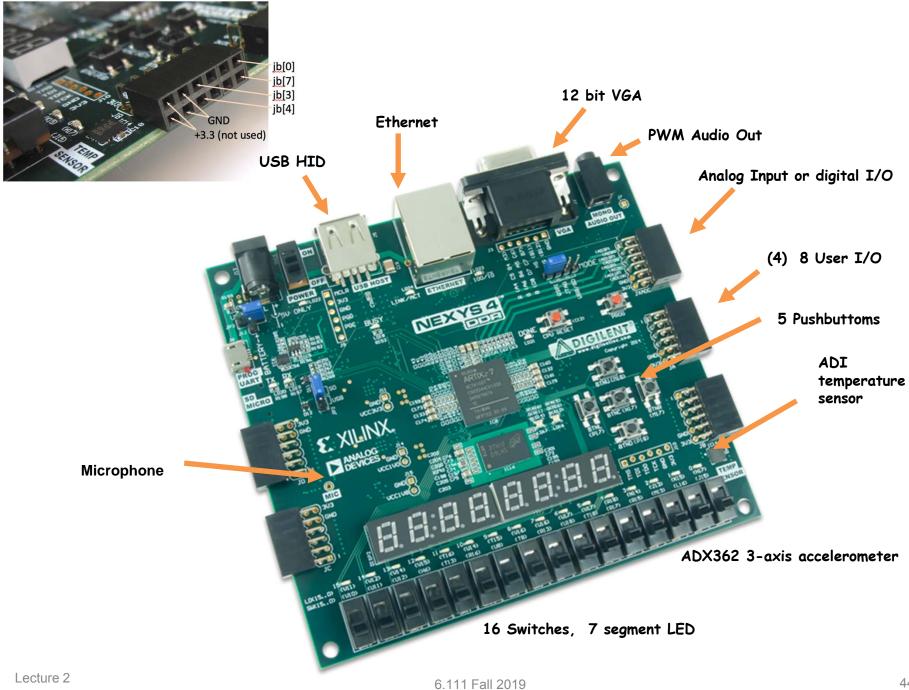

Nexys4 Schematic

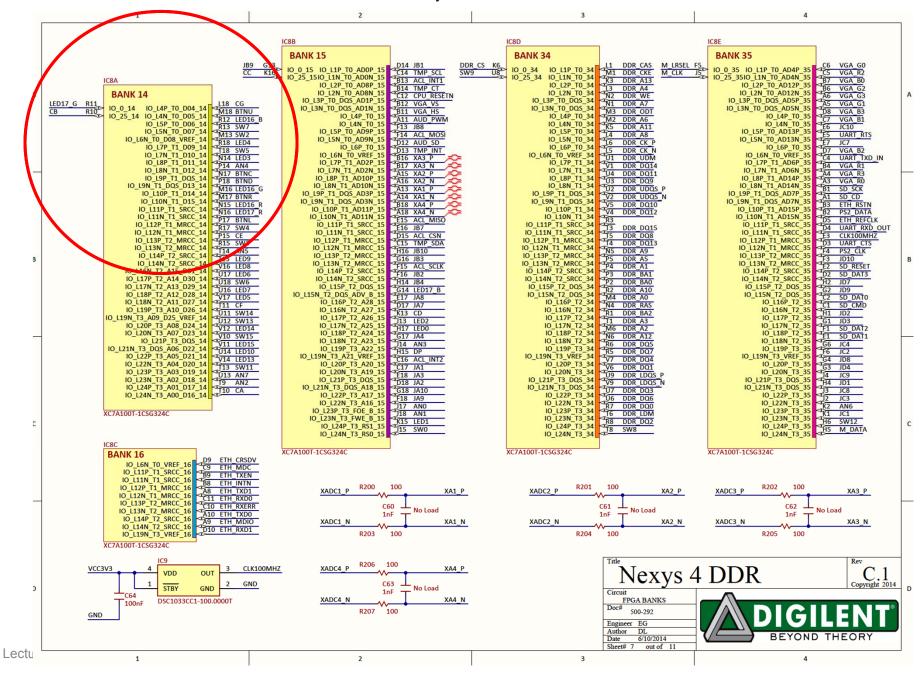

45

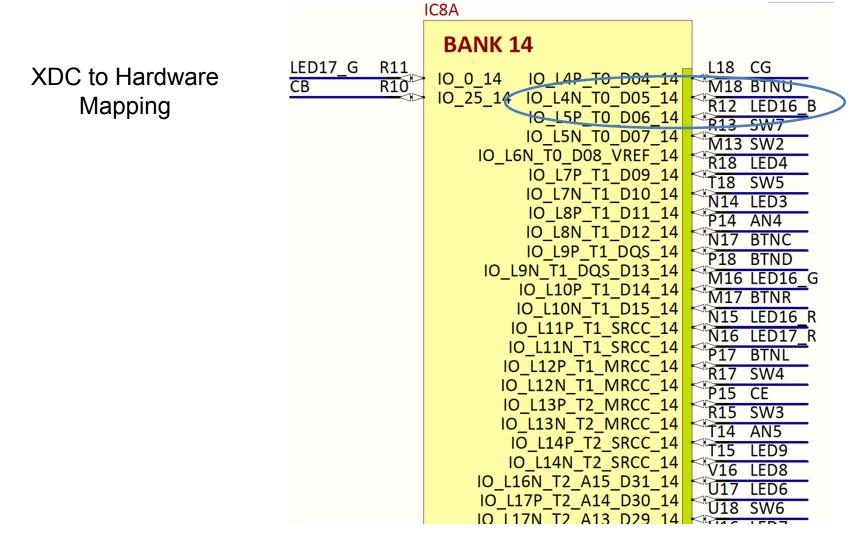

set\_property -dict { PACKAGE\_PIN R12 IOSTANDARD LVCMOS33 }
 [get\_ports { led16\_b }]; #IO\_L5P\_T0\_D06\_14 Sch=led16\_b

### Constraint File

 Text file (.XDC) containing the mapping from a device independent HDL circuit net to the physical I/O pin. This allows Verilog (HDL) to be device independent.

```
set_property -dict { PACKAGE_PIN R12 IOSTANDARD LVCMOS33 }
    [get_ports { led16_b }]; #IO_L5P_T0_D06_14 Sch=led16_b
```

- led16\_b is physically tied to IC package R pin 12
- Voltage spec based on low voltage CMOS 3.3
- Schematic name is led16\_b #IO\_L5P\_T0\_D06\_14
- All signals defined in XDC but commented out.

# SystemVerilog *logic* values

Since we're describing hardware, we'll need to represent the values that can appear on wires. SystemVerilog uses a 4-valued logic:

When using a tri-state bus, we'll need to represent the values that can appear on bus and need to use Verilog with a 4-valued logic:

| Value  | Meaning                                |
|--------|----------------------------------------|
| 0      | Logic zero, "low"                      |
| 1      | Logic zero, "low"<br>Logic one, "high" |
| Z or ? | High impedance (tri-state buses)       |
| Х      | Unknown value (simulation)             |

"X" is used by simulators when a wire hasn't been initialized to a known value or when the predicted value is an illegitimate logic value (e.g., due to contention on a tri-state bus).

### Numeric Constants

Constant values can be specified with a specific width and radix:

| 123        | <pre>// default: decimal radix, unspecified width</pre>      |
|------------|--------------------------------------------------------------|
| 'd123      | // 'd = decimal radix                                        |
| 'h7B       | // 'h = hex radix                                            |
| ʻo173      | // 'o = octal radix                                          |
| ʻb111_1011 | // 'b = binary radix, "_" are ignored                        |
| 'hxx       | <pre>// can include X, Z or ? in non-decimal constants</pre> |
| 16'd5      | // 16-bit constant 'b0000_0000_0000_0101                     |
| 11'h1X?    | // 11-bit constant 'b001_XXXX_ZZZZ                           |

By default constants are unsigned and will be extended with 0's on left if need be (if high-order bit is X or Z, the extended bits will be X or Z too). You can specify a signed constant as follows:

```
8'shFF // 8-bit twos-complement representation of -1
```

To be absolutely clear in your intent it's usually best to explicitly specify the width and radix.

# Logic (SystemVerilog) Wires (Verilog)

We have to provide <u>declarations</u>\* for all our named wires (aka "nets"). We can create buses – indexed collections of wires – by specifying the allowable range of indices in the declaration:

| logic a,b,z;                        | <pre>// three 1-bit wires</pre> |
|-------------------------------------|---------------------------------|
| <pre>logic [31:0] memdata;</pre>    | // a 32-bit bus                 |
| <pre>logic [7:0] b1,b2,b3,b4;</pre> | <pre>// four 8-bit buses</pre>  |
| <pre>logic [W-1:0] input;</pre>     | <pre>// parameterized bus</pre> |

Note that [0:7] and [7:0] are both legitimate but it pays to develop a convention and stick with it. Common usage is [MSB:LSB] where MSB > LSB; usually LSB is 0. Note that we can use an expression in our index declaration but the expression's value must be able to be determined at compile time. We can also build unnamed buses via concatenation:

{b1,b2,b3,b4} // 32-bit bus, b1 is [31:24], b2 is [23:16], ...
{4{b1[3:0]},16'h0000} // 32-bit bus, 4 copies of b1[3:0], 16 0's

\* Actually by default undeclared identifiers refer to a 1-bit wire, but this means typos get you into trouble. Specify "`**default\_nettype none**" at the top of your source files to avoid this bogus behavior.

Lecture 2

# Verilog Syntax

• Bit selected allowed on a wire but not sum

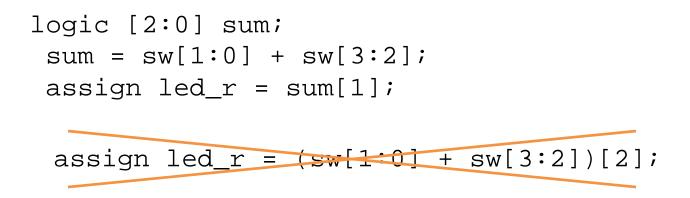

• Assign not allowed in always block

### Gesture Controlled Drone Fall 2014

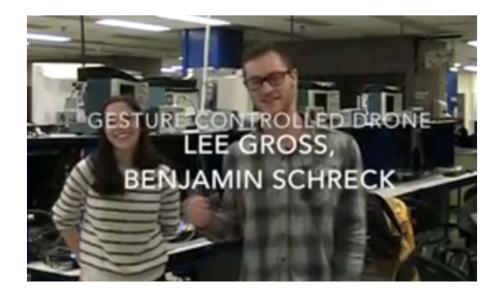

- Track hands with a camera and determine x,y coordinates
- Based on movement of the coordinates, recognize gestures.
- Generate real time digital signals and convert to analog format for transmission to drone – controlling pitch, roll, hover
- Innovation: using hand motion and recognition of gestures to control flight

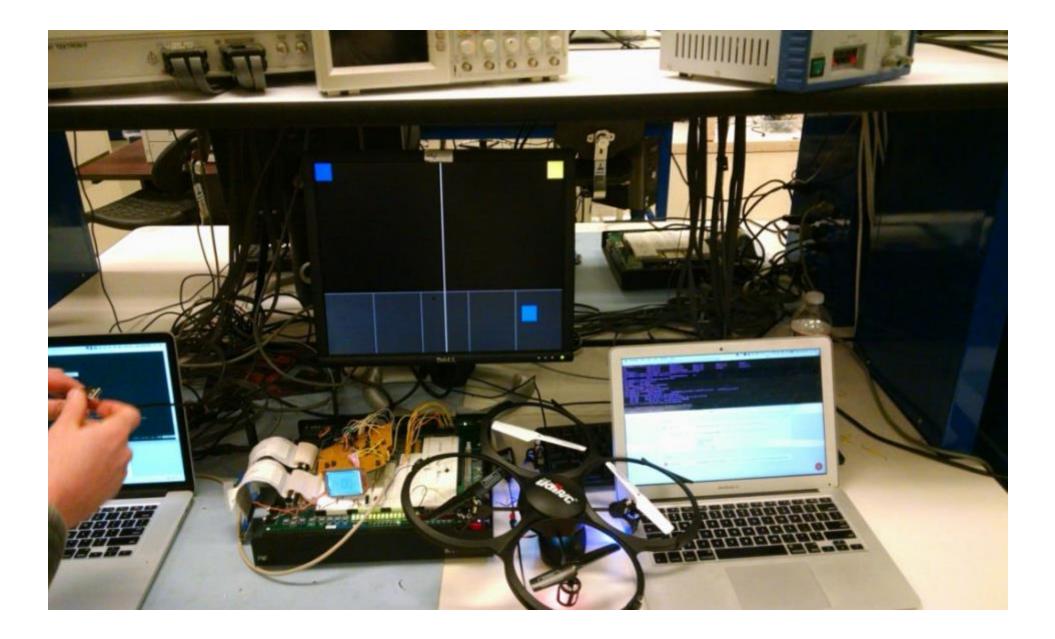